# CGNS software development infrastructure

### Repository:

https://github.com/CGNS/CGNS

#### Bug tracking:

https://cgnsorg.atlassian.net

### Coverity analysis:

(1) https://scan.coverity.com/projects/cgns-cgns

- a. Static scan analysis
- b. Only scans C code

### Github testing:

## (1) https://travis-ci.org/CGNS/CGNS

- a. Tests Linux and mac OS builds
- b. Limited to testing only develop branch, and for one configuration
- c. Includes Fortran testing with auto-tools and cmake
- d. Currently tests with the 1.8 HDF5 branch

## (2) https://ci.appveyor.com/project/brtnfld/cgns

- a. Tests Windows OS builds
- b. Limited to testing only develop branch, and one configuration
- c. Does not include Fortran testing
- d. Uses the latest HDF5 stable windows release

# **CGNS Testing Specifications by The HDF Group**

The HDF group's systems testing protocols for CGNS; details the testing coverage for CGNS. Testing runs nightly, and alternates between static and shared builds. Currently build against the trunk version of HDF5. Testing script, *cgnstest.sh*, can be found at svn repository: https://svn.hdfgroup.org/hdfdts/trunk/scripts/external

# **Compiler Coverage**

## Linux/Apple:

- GNU (4 series and 5 series)
- PGI
- Sun
- IBM XL
- Intel
- Mpich 3.2 (built with GNU 5 series compilers)

Windows:

• Intel (Currently not implemented or tested)

## **Configuration coverage**

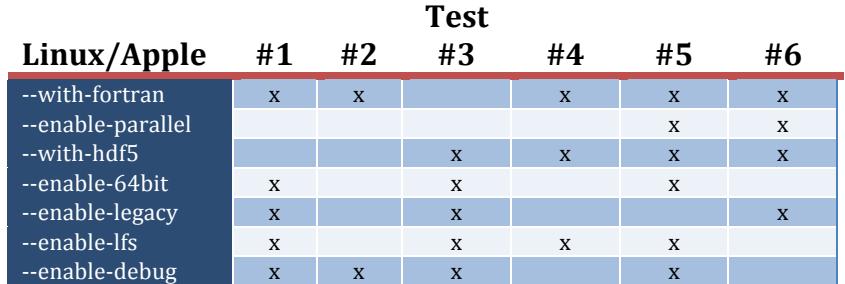

Options always specified (can be changed later):

• --disable-cgnstools --disable-x --disable-shared

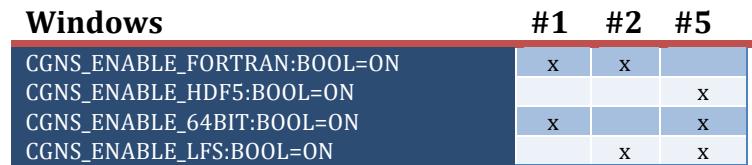

Options always specified (can be changed later):

• -D CGNS\_BUILD\_CGNSTOOLS:BOOL=OFF -D CGNS\_ENABLE\_TESTS:BOOL=ON

# **Additional compiler flags**

Fortran (none) - Should add default 8 byte Integers and 8 byte Reals in the future. C (none)